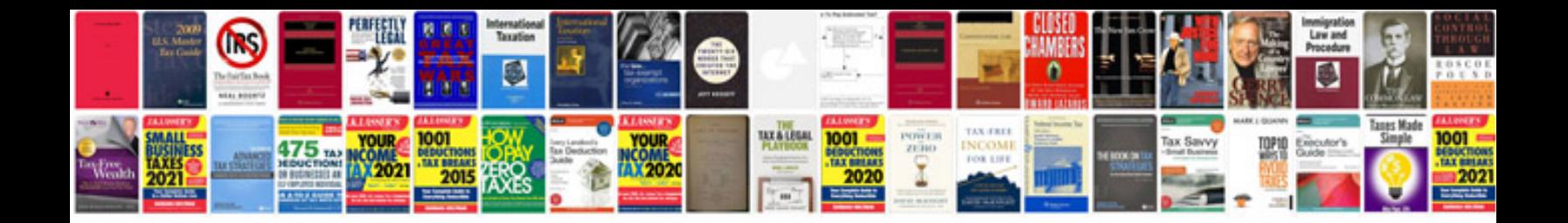

**Canon mv530i manual**

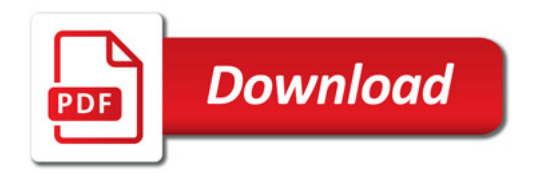

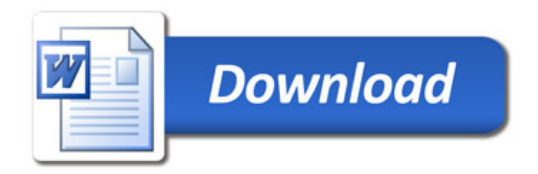